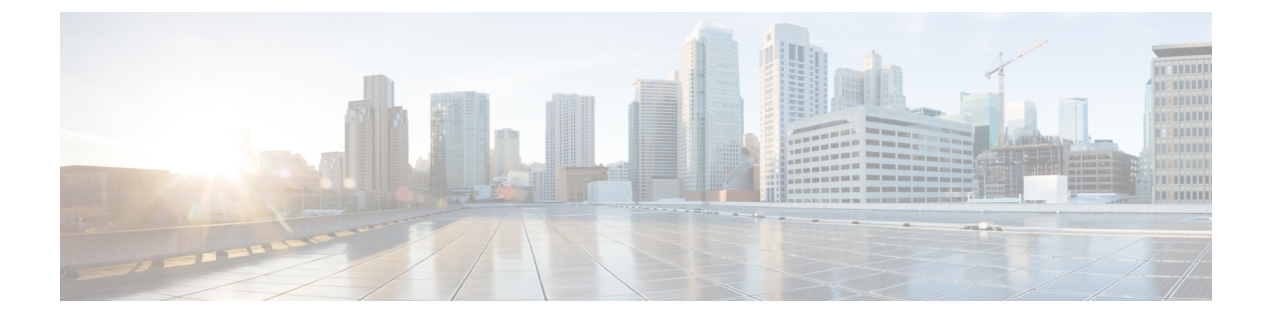

## **IPSec** の設定

• IPsec の概要 (1 ページ)

## **IPsec** の概要

IPsec は、暗号セキュリティ サービスを使用した IP ネットワーク経由の非公開でセキュアな通 信を保証するフレームワークです。IPsec ポリシーが IPsec セキュリティ サービスの設定に使 用されます。このポリシーは、ネットワーク上のほとんどのトラフィックタイプにさまざまな レベルの保護を提供します。コンピュータ、部門(OU)、ドメイン、サイト、またはグロー バル企業のセキュリティ要件を満たすように IPsec ポリシーを設定できます。

## ネットワーク インフラストラクチャ内の **IPSec** 設定

このセクションでは、IPSec の設定方法については説明しません。代わりに、ネットワーク イ ンフラストラクチャで IPsec を設定する際の考慮事項と推奨事項について記載されています。 IPsec をネットワーク インフラストラクチャで設定し、Unified Communications Manager とデバ イスとの間では設定しない場合は、IPsec の設定前に、次のことを検討してください。

- IPsec は、Unified Communications Manager 自体ではなく、インフラストラクチャでプロビ ジョニングすることをお勧めします。
- IPsec を設定する前に、既存の IPsec 接続または VPN 接続、プラットフォームの CPU への 影響、帯域幅への影響、ジッターや遅延などの評価指標について考慮します。
- 『*Voice and Video Enabled IPsec Virtual Private Networks Solution Reference Network Design Guide*』を参照します。
- 『*Cisco IOS Security Configuration Guide, Release 12.2*』(またはそれ以降)を参照します。
- IPsec 接続のリモートエンドをセキュアな CiscoIOS MGCP ゲートウェイで終端します。
- テレフォニーサーバが存在するネットワークの信頼された球体内のネットワークデバイス でホストの終端を終端します。たとえば、ファイアウォール、アクセスコントロールリス ト (ACL)、またはその他のレイヤ3デバイスの背後にあります。
- ホスト側 IPsec 接続の終端に使用する機器は、ゲートウェイの数とそれらのゲートウェイ に予想されるコールの量とによって決まります。たとえば、CiscoVPN3000シリーズコン セントレータ、Catalyst 6500 IPsec VPN サービス モジュール、Cisco サービス統合型ルータ などがあります。
- セキュアゲートウェイとトランクの設定に関連するトピックで指定されている順序で手順 を実行します。

 $\triangle$ 

IPsec 接続を設定してその接続がアクティブであることを確認しないと、メディアストリーム のプライバシーが損なわれる可能性があります。 注意

## **Unified Communications Manager** とゲートウェイまたはトランクの間で **IPsec** セットアップを構 成および管理する

説明されている Unified Communications Manager とゲートウェイまたはトランク間での IPsec の 設定については、『Cisco Unified Communications Manager [アドミニストレーション](https://www.cisco.com/c/en/us/support/unified-communications/unified-communications-manager-callmanager/products-maintenance-guides-list.html) ガイド』の 「IPSec ポリシーの管理」を参照してください。

翻訳について

このドキュメントは、米国シスコ発行ドキュメントの参考和訳です。リンク情報につきましては 、日本語版掲載時点で、英語版にアップデートがあり、リンク先のページが移動/変更されている 場合がありますことをご了承ください。あくまでも参考和訳となりますので、正式な内容につい ては米国サイトのドキュメントを参照ください。